書き方は下記の作成方法、注意に従って、前期·後期·通期分を年度末まで作成する。

## 作成方法

- ・指定の書式にそってWord、Excel文書で入力。
- ・A4サイズに統一する。
- ・教務システムのフォルダ年度「シラバス」の各学科フォルダに作成・保存する。

※合同授業のシラバスは、同じ内容でも各クラスのフォルダに作成・保存をする。

## 記載について

- 1.学科名・学年・コース名
- ①別表・カリキュラムに従って記入する。
- ②合同の学科・コースがある場合は、「合同」と記載しその学科・コース名をわかるように記入 する。
- 2.科目名
	- ①別表・カリキュラムに従って記入する。別名がある場合は、()書きなどでわかるように記載す る。
	- ②「教科名」に、授業の方法(講義、演習、実験、実習の別)を記載する。
- 3.学期・時間数
	- ①「前期」「後期」「通期」を明記する。
	- ②週と週当たりの時間数、合計時間数を記入する。 例)○○週×○○時間=○○時間 , ○○週×○○時間 計○○時間
- 4.担当教員
	- ①略さないでフルネームを記入する。
	- ②複数の担当教員がいる場合は、担当する教員名を全て記入する。
	- ③実務経験教員は、氏名の後にその旨がわかるように記載する。
		- 例)○○で勤務経験のある教員が、その経験を活かして、○○○について指導を行う。
- 5. 授業のねらい(授業概要・到達目標)
- ①授業概要と到達目標が明確にわかるように記載する。 ②実務経験教員のシラバスには、実務経験のある教員であることの記載をする。
- 6.授業計画
	- ①課題(授業時間以外)を含む場合は、その旨の計画であることを記載する。

以上

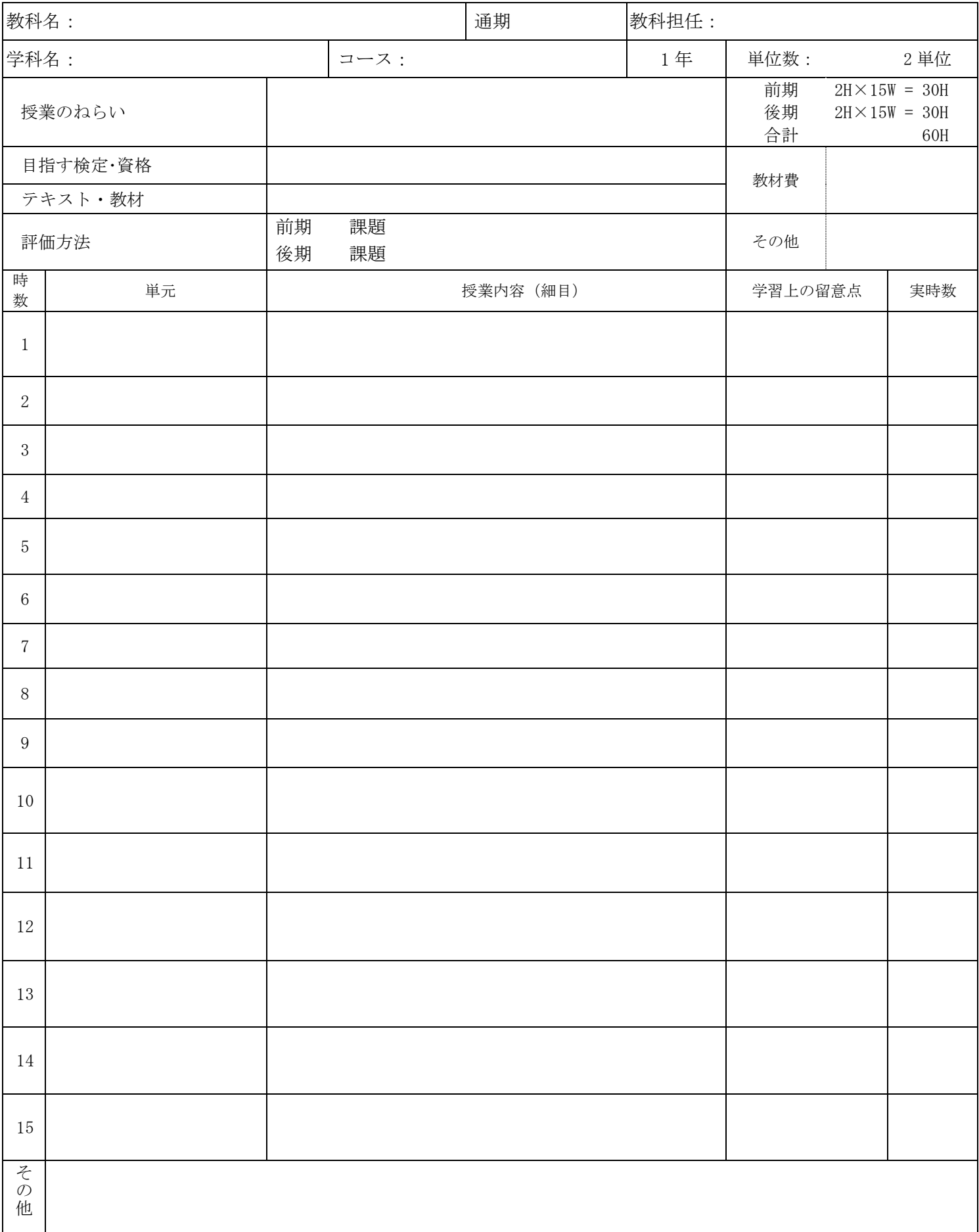

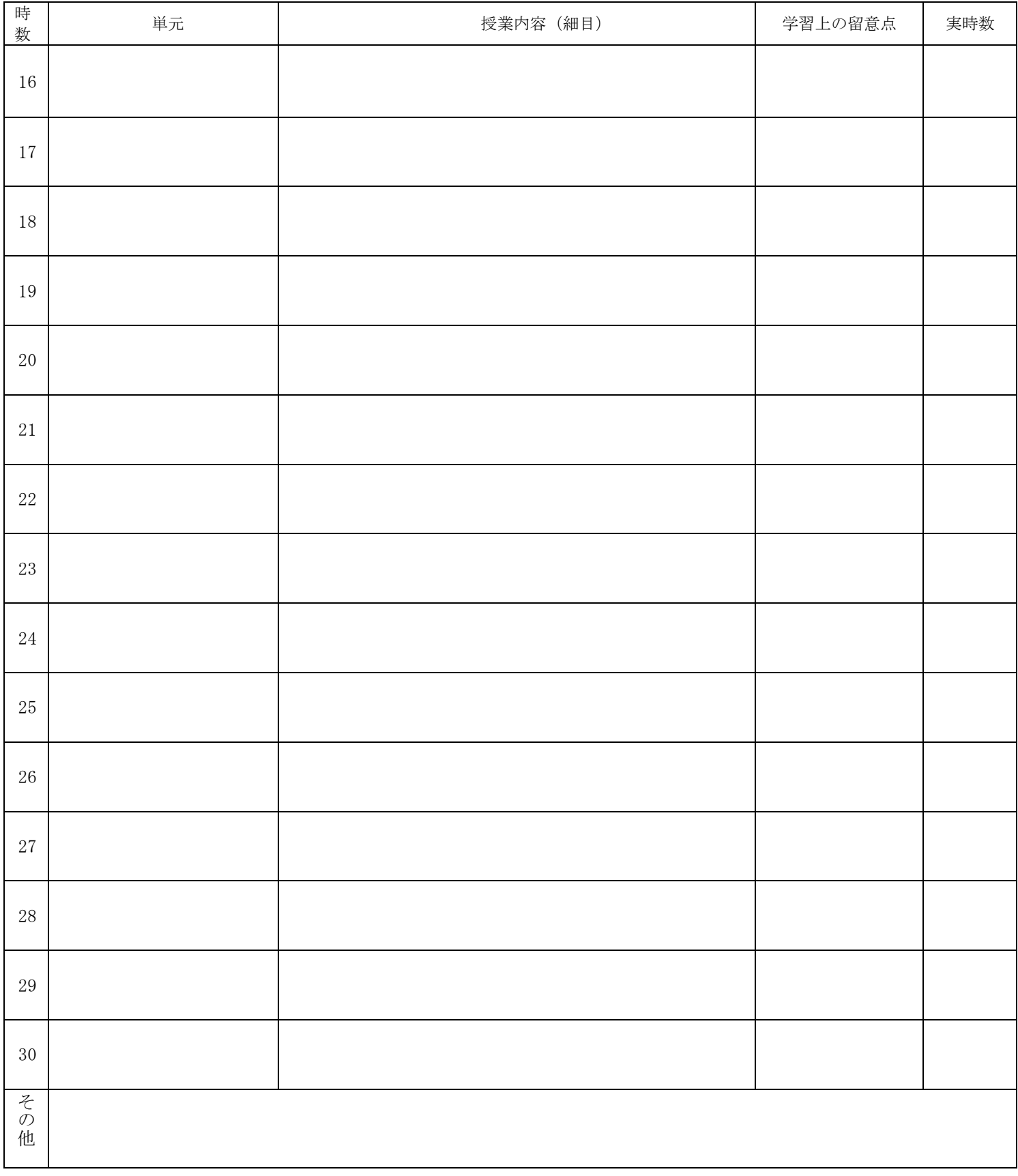